#### **Kako poboljšati upravljanje istraživačkim podacima tijekom istraživanja?**

#### **Matijević, Marta**

#### **Conference presentation / Izlaganje na skupu**

*Permanent link / Trajna poveznica:* <https://urn.nsk.hr/urn:nbn:hr:203:787264>

*Rights / Prava:* [Attribution-ShareAlike 4.0 International](http://creativecommons.org/licenses/by-sa/4.0/) / [Imenovanje-Dijeli pod istim uvjetima 4.0](http://creativecommons.org/licenses/by-sa/4.0/) [međunarodna](http://creativecommons.org/licenses/by-sa/4.0/)

*Download date / Datum preuzimanja:* **2025-01-04**

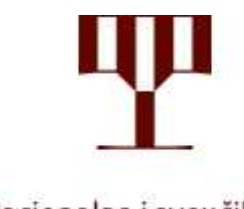

Nacionalna i sveučilišna knjižnica u Zagrebu

*Repository / Repozitorij:*

[National and University Library in Zagreb Repository](https://repozitorij.nsk.hr)

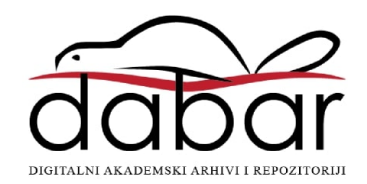

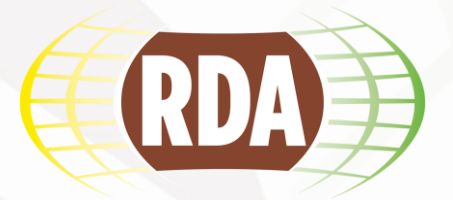

## **Kako poboljšati upravljanje istraživačkim podacima tijekom istraživanja?**

Marta Matijević,

*Nacionalna i sveučilišna knjižnica u Zagrebu*

Istraživački podaci – što s njima?, Rijeka, 27. veljače 2020. Istraživački podaci – što s njima?, Split, 13. ožujka 2020. Istraživački podaci – što s njima?, Osijek, 1. travnja 2020. Dani e-infrastrukture – Srce DEI 2020, Zagreb, 7. i 8. travnja 2020.

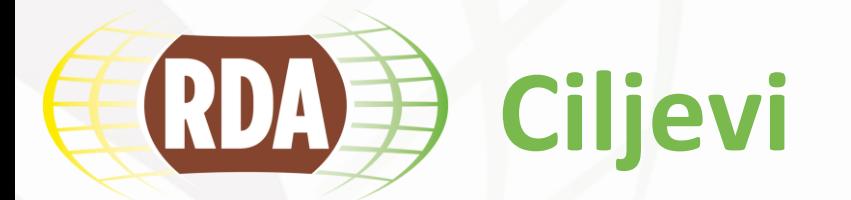

Kako se **lakše snalaziti** u svojim istraživačkim podacima? Kako odabrati **standard metapodataka** za svoje istraživačke podatke? Koje **formate** koristiti? Kako **pohraniti** istraživačke podatke? Kako **citirati** istraživačke podatke? Kako raditi s **osjetljivim podacima**?

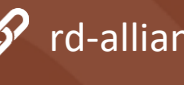

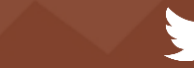

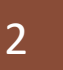

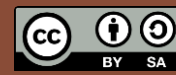

# **Životni ciklus istraživačkih podataka**

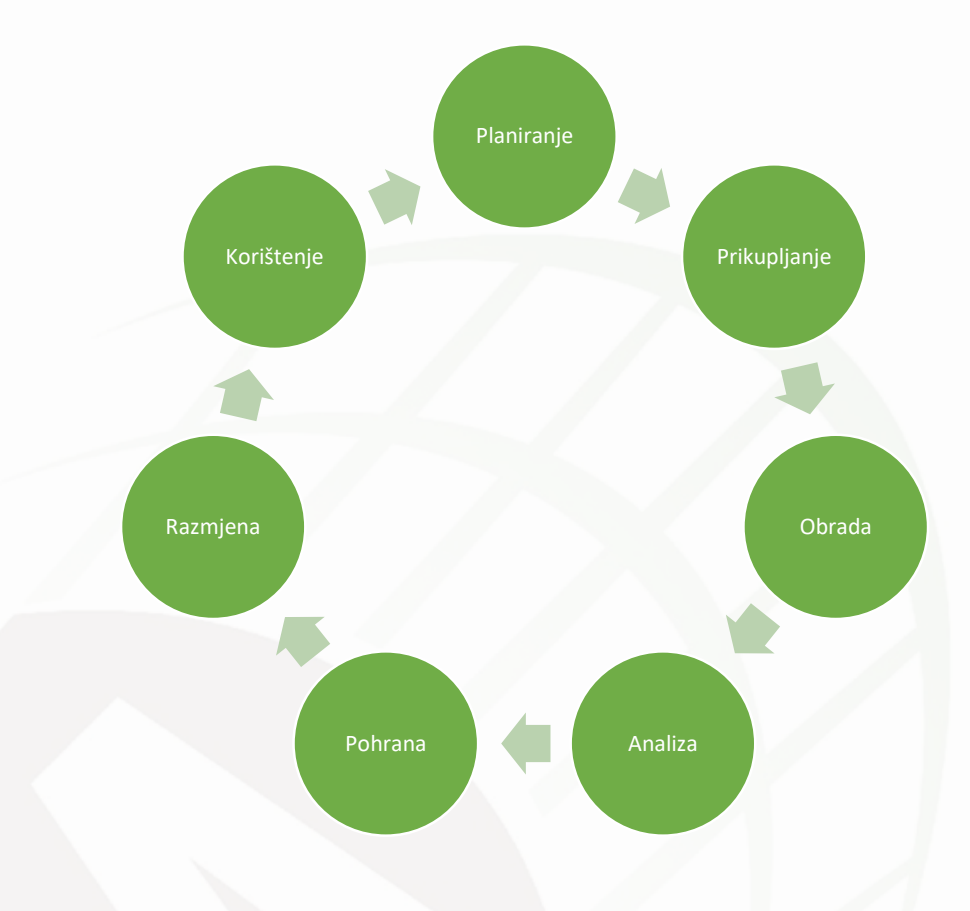

*Izvor: http://darhiv.ffzg.unizg.hr/id/eprint/10542/*

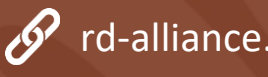

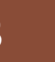

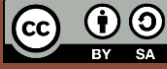

## RDAD **Životni ciklus istraživačkih podataka**

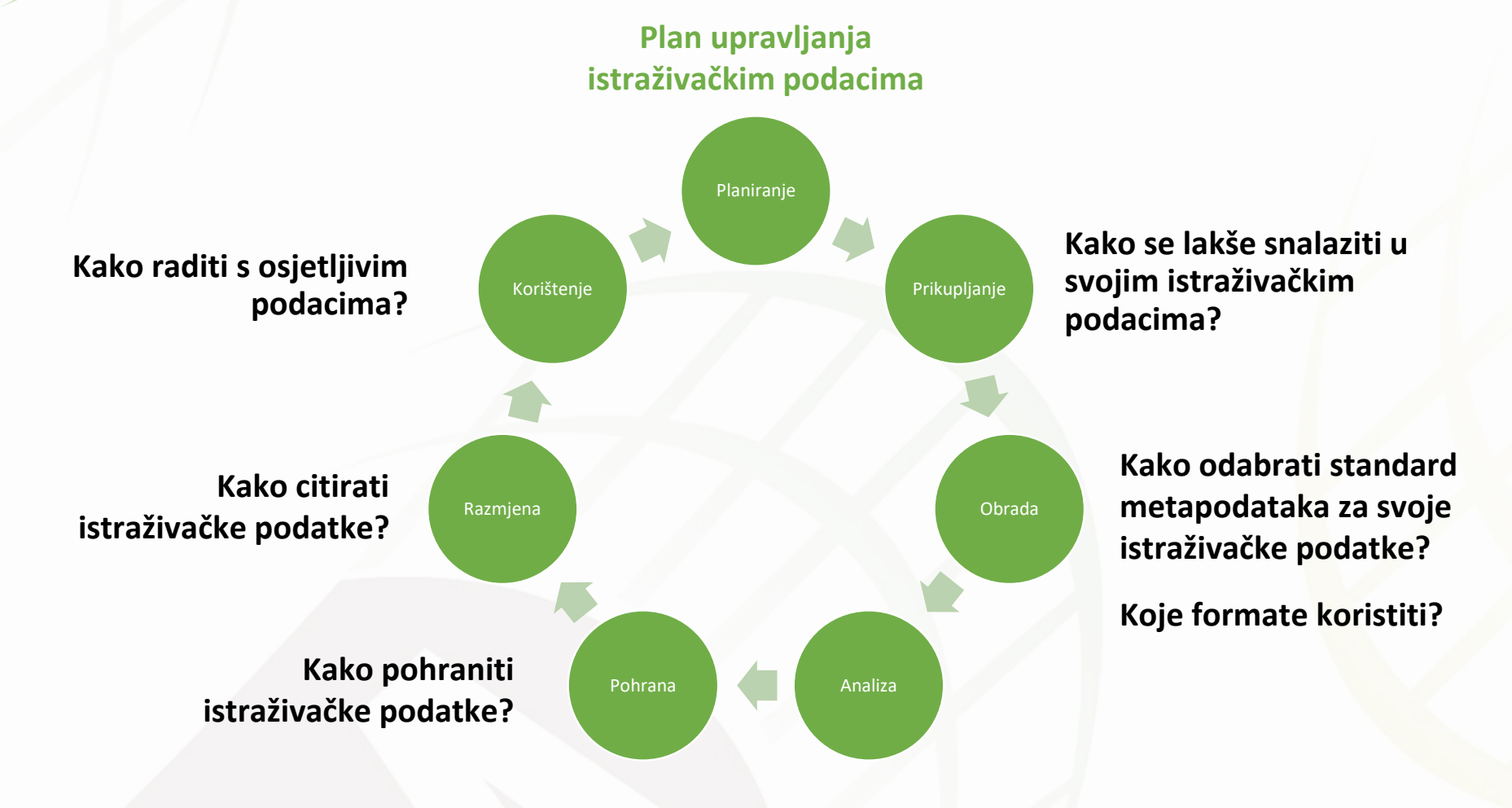

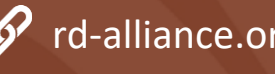

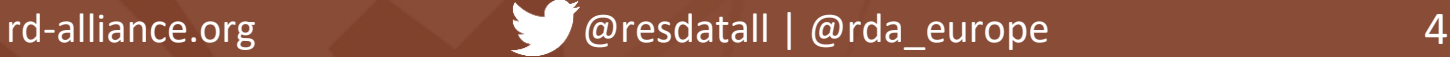

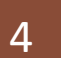

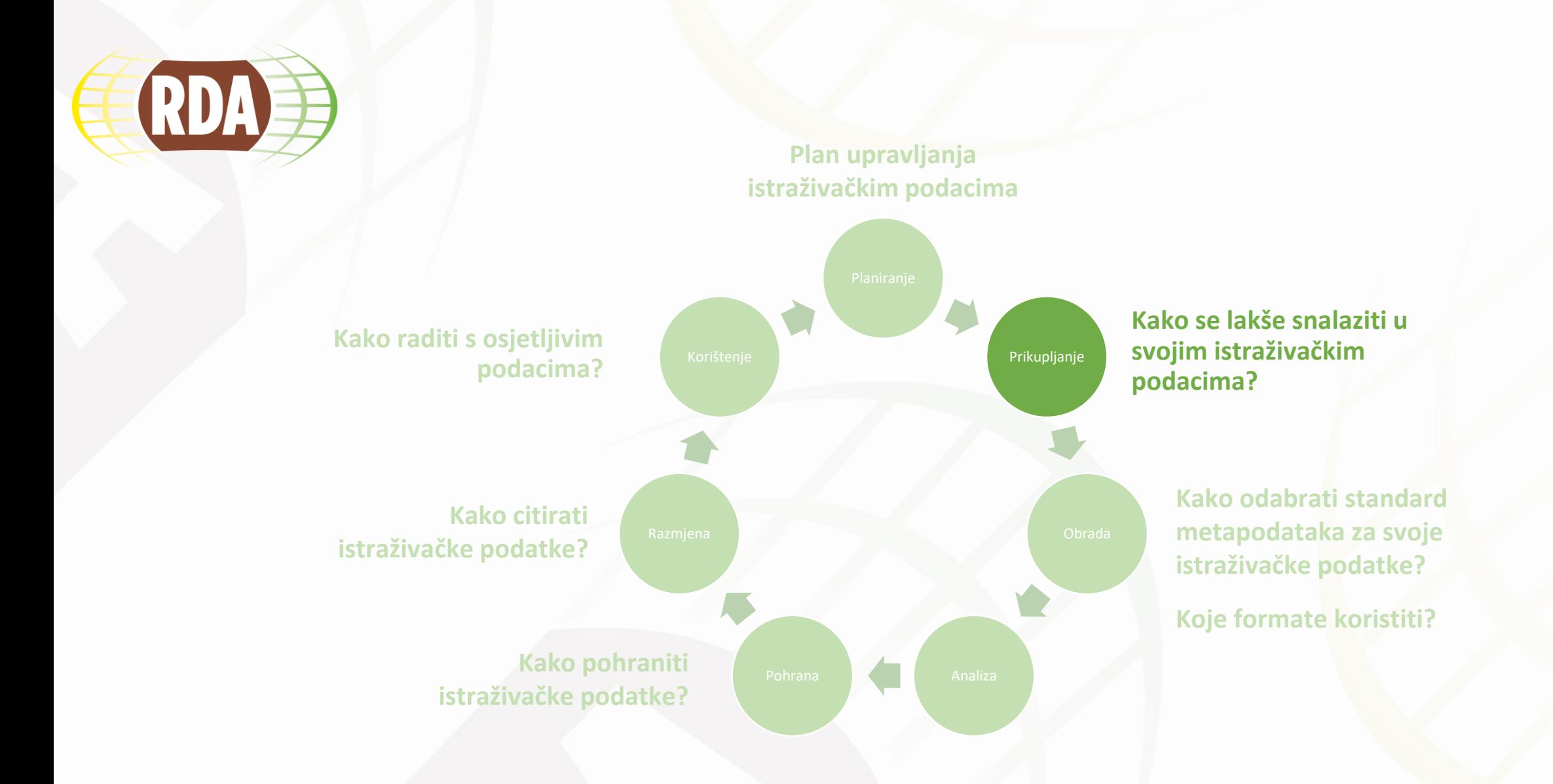

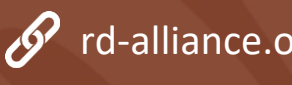

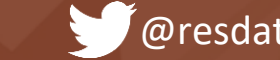

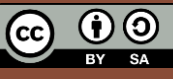

### **Kako se lakše snaći u svojim istraživačkim**  RDA **podacima?**

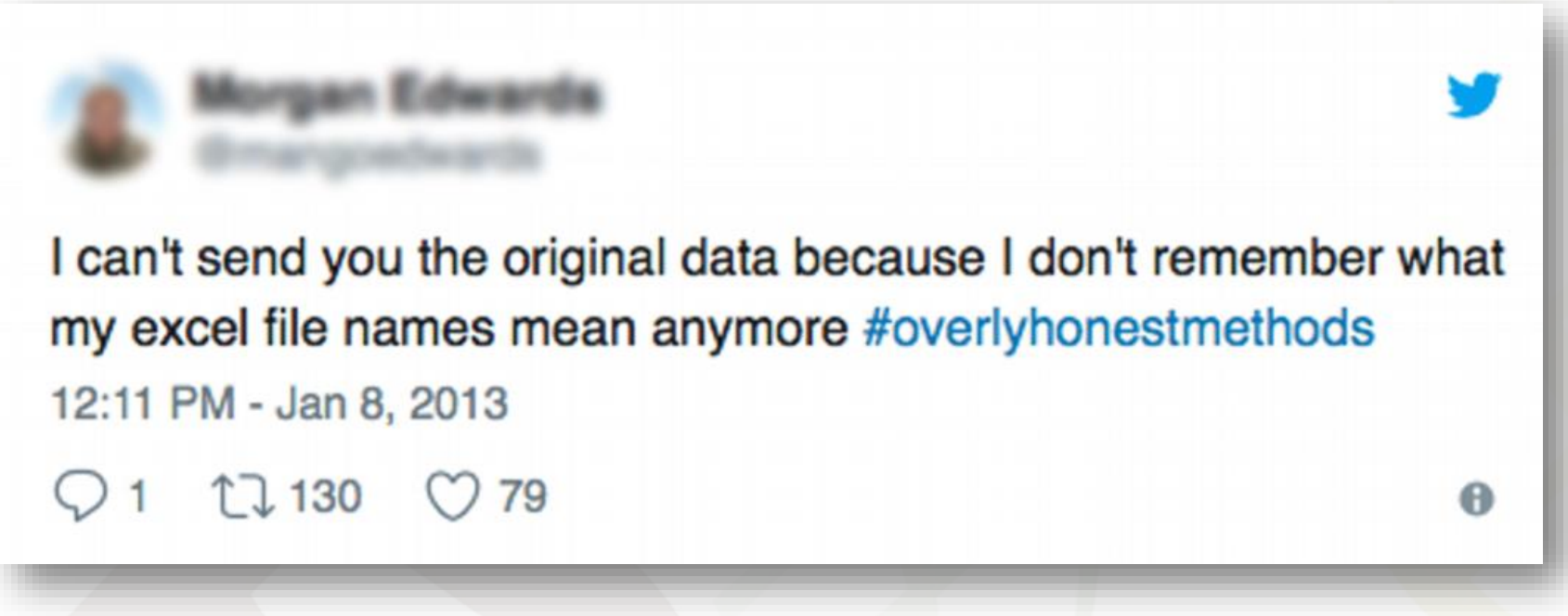

*Izvor: https://twitter.com/overlyhonestly*

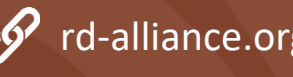

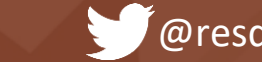

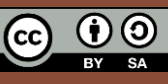

### **Dosljedno koristiti informativne i deskriptivne**  RDA **nazive datoteka**

- Učinkovito organiziranje i imenovanje datoteka značajno će utjecati na pronalaženje datoteke i razumijevanje sadržaja
- Relevantne informacije:
	- Naziv projekta/akronim
	- **Lokacija**
	- Ime autora/inicijali
	- Datum
	- Tip podataka
	- Broj verzije datoteke

**Ri\_climate\_data\_v1.csv RiClimateData20190201.csv**

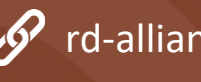

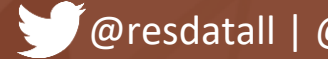

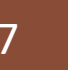

### **Dosljedno koristiti informativne i deskriptivne RDA nazive datoteka**

- Preporuke:
	- Normirani oblik naziva datoteke
	- Koristiti manje od 25 znakova
	- Izbjegavati korištenje posebnih znakova poput @, #, &
	- Ne koristiti razmak, već donju crtu ili *[camel](https://hr.wikipedia.org/wiki/Camel_case) case Primjeri:* **Ri\_climate\_data.csv ili RiClimateData.csv**
	- Datum u **ISO 8601 format: YYYYMMDD**
- Alati za imenovanje datoteka (npr. [Bulk Rename Utility](https://www.bulkrenameutility.co.uk/))
	- Imenovanje velike količine datoteka u kratko vrijeme

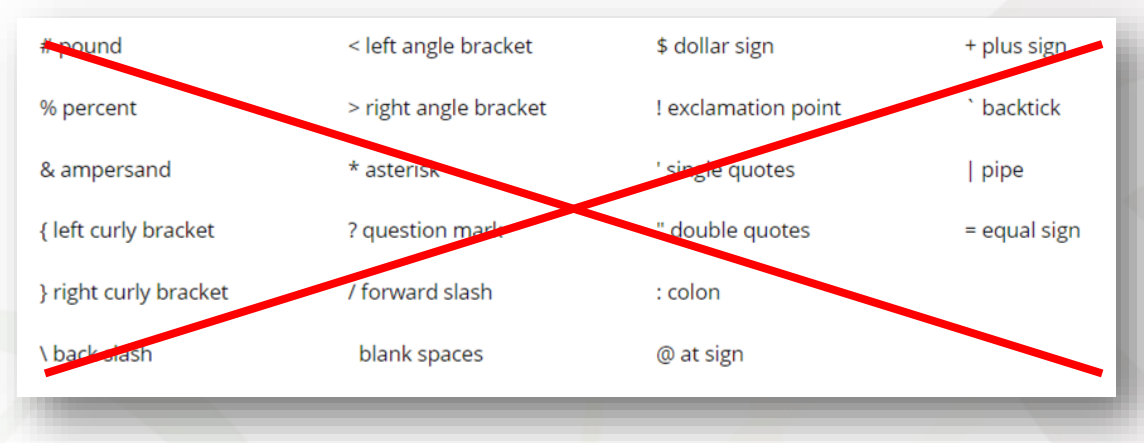

*Izvor: https://www.mtu.edu/umc/services/digital/writing/characters-avoid* 

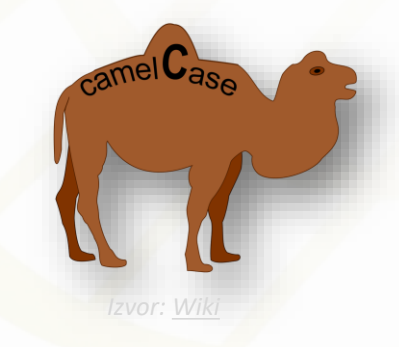

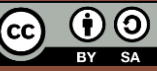

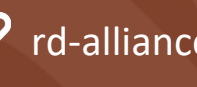

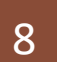

### **Verzioniranje istraživačkih podataka RDA**

- Postupak upravljanja promjenama
- Ručna kontrola verzija
	- Dodavanje broja verzije ili datuma (YYYYMMDD) na kraju naziva datoteke

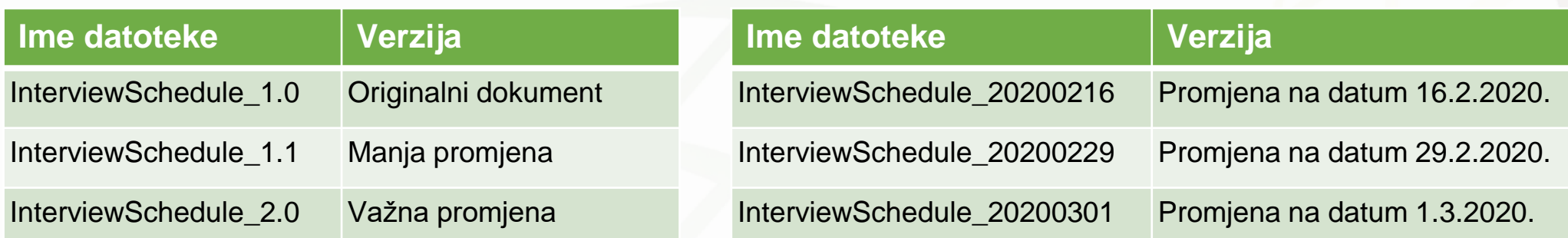

- Automatska kontrola verzija: [Github,](http://guides.library.illinois.edu/c.php?g=736070) [Subversion](https://subversion.apache.org/)
	- Verzije su vidljive kod svih sudonika na projektu
	- Automatsko grananje i spajanje verzija
	- Uz novu verziju moguće je priložiti kratak sažetak promjena

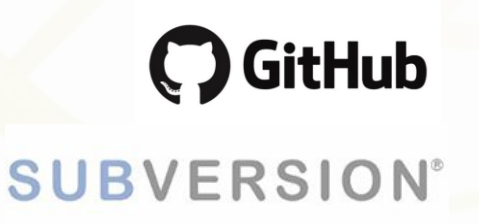

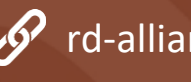

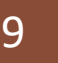

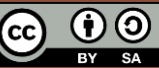

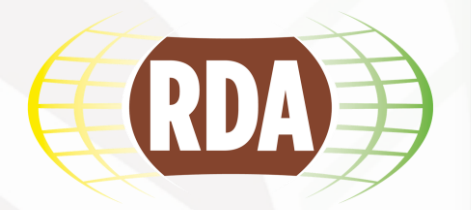

 $\blacktriangledown$ 

 $\mathbf{v}$ 

 $\mathbf{v}$ 

 $\mathbf{v}$ 

**Primjer**

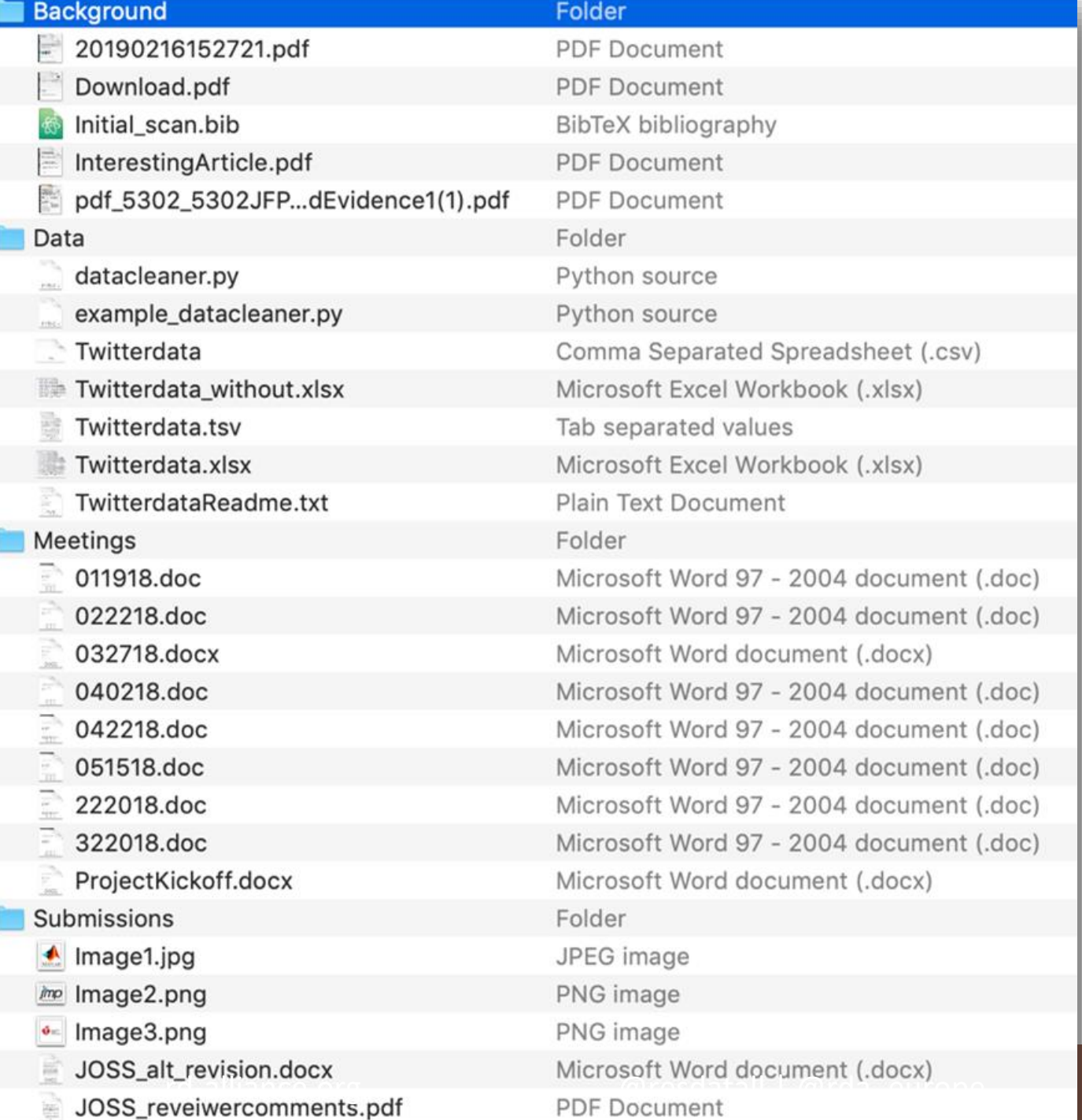

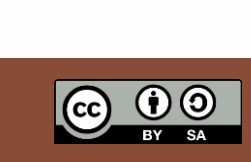

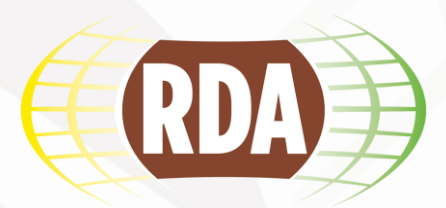

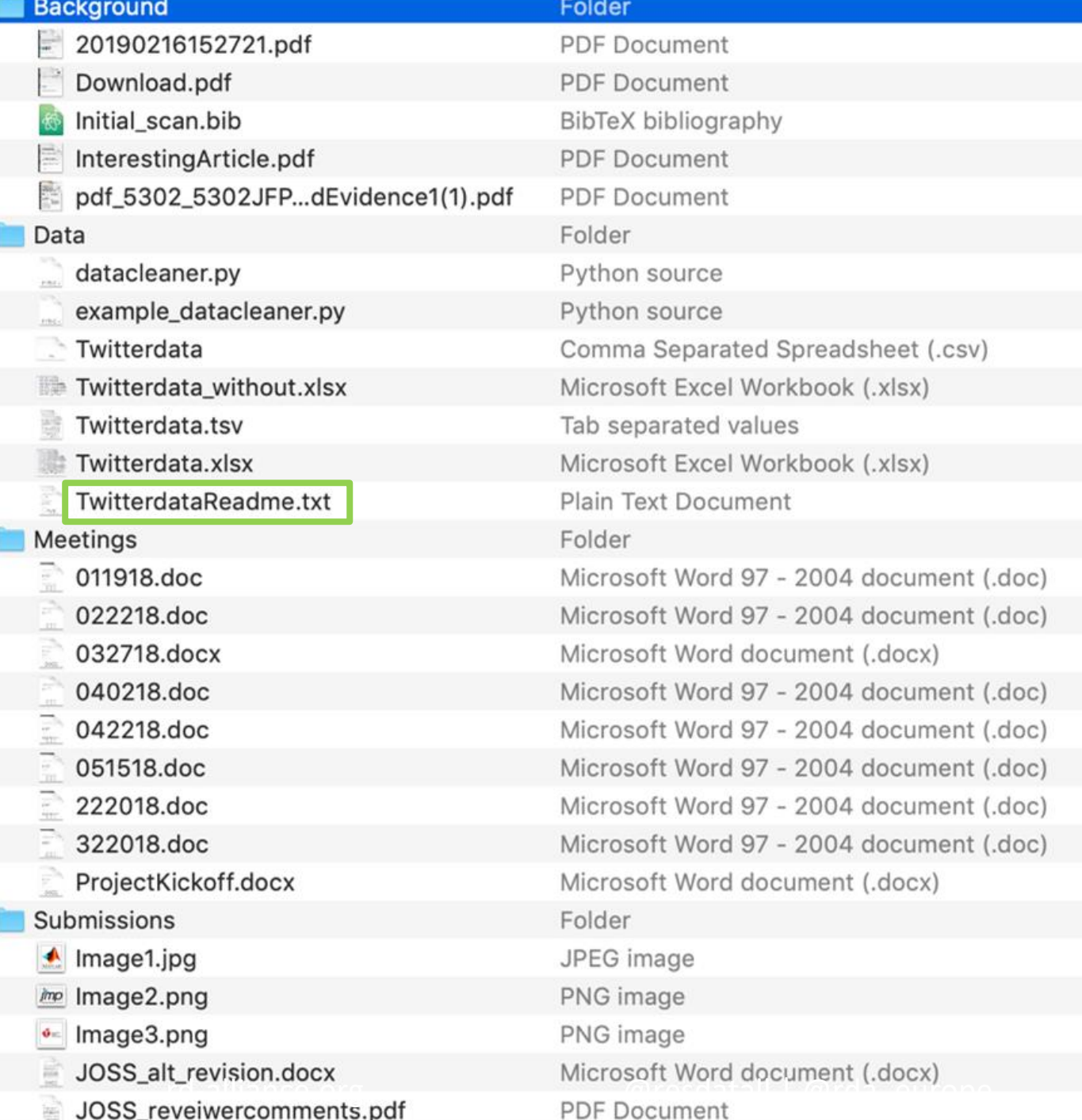

## **Dobro**

- Sustav mapa i nazivi datoteka su jednostavni
- Datoteke su u odgovarajućim mapama
- Postoji README datoteka
- Nazivi datoteka i mapa ne sadrže posebne znakove ili razmake

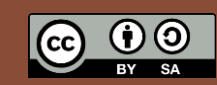

**Primjer**

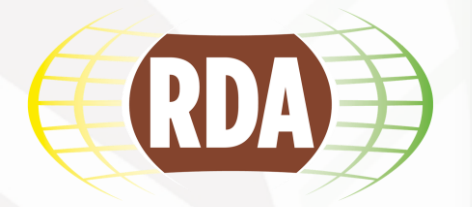

 $\overline{\mathbf{v}}$ 

#### **Background** Folder 20190216152721.pdf **PDF** Document **PDF** Document Download.pdf Initial scan.bib BibTeX bibliography InterestingArticle.pdf **PDF Document** pdf\_5302\_5302JFP...dEvidence1(1).pdf PDF Document Data Folder datacleaner.py Python source example\_datacleaner.py Python source Comma Separated Spreadsheet (.csv) Twitterdata Twitterdata\_without.xlsx Microsoft Excel Workbook (.xlsx) Twitterdata.tsv Tab separated values Microsoft Excel Workbook (.xlsx) Twitterdata.xlsx TwitterdataReadme.txt Plain Text Document Meetings Folder 011918.doc Microsoft Word 97 - 2004 document (.doc) 022218.doc Microsoft Word 97 - 2004 document (.doc) 032718.docx Microsoft Word document (.docx) 040218.doc Microsoft Word 97 - 2004 document (.doc) 042218.doc Microsoft Word 97 - 2004 document (.doc) 051518.doc Microsoft Word 97 - 2004 document (.doc) 222018.doc Microsoft Word 97 - 2004 document (.doc) 322018.doc Microsoft Word 97 - 2004 document (.doc) ProjectKickoff.docx Microsoft Word document (.docx) Submissions Folder JPEG image  $\triangle$  Image1.jpg *imp* Image2.png PNG image PNG image Image3.png rd Microsoft Word document (.docx)<br>PDF Document

## **Ispraviti**

- Normizacija oblika naziva datoteke
- Neki nazivi su nejasni i nekonzistentni
- Uvesti kontrolu verzije naziva datoteka
- Datum u YYYYMMDD formatu
- Stvaranje README datoteke za cijeli projekt

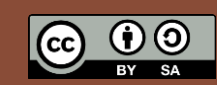

**Primjer**

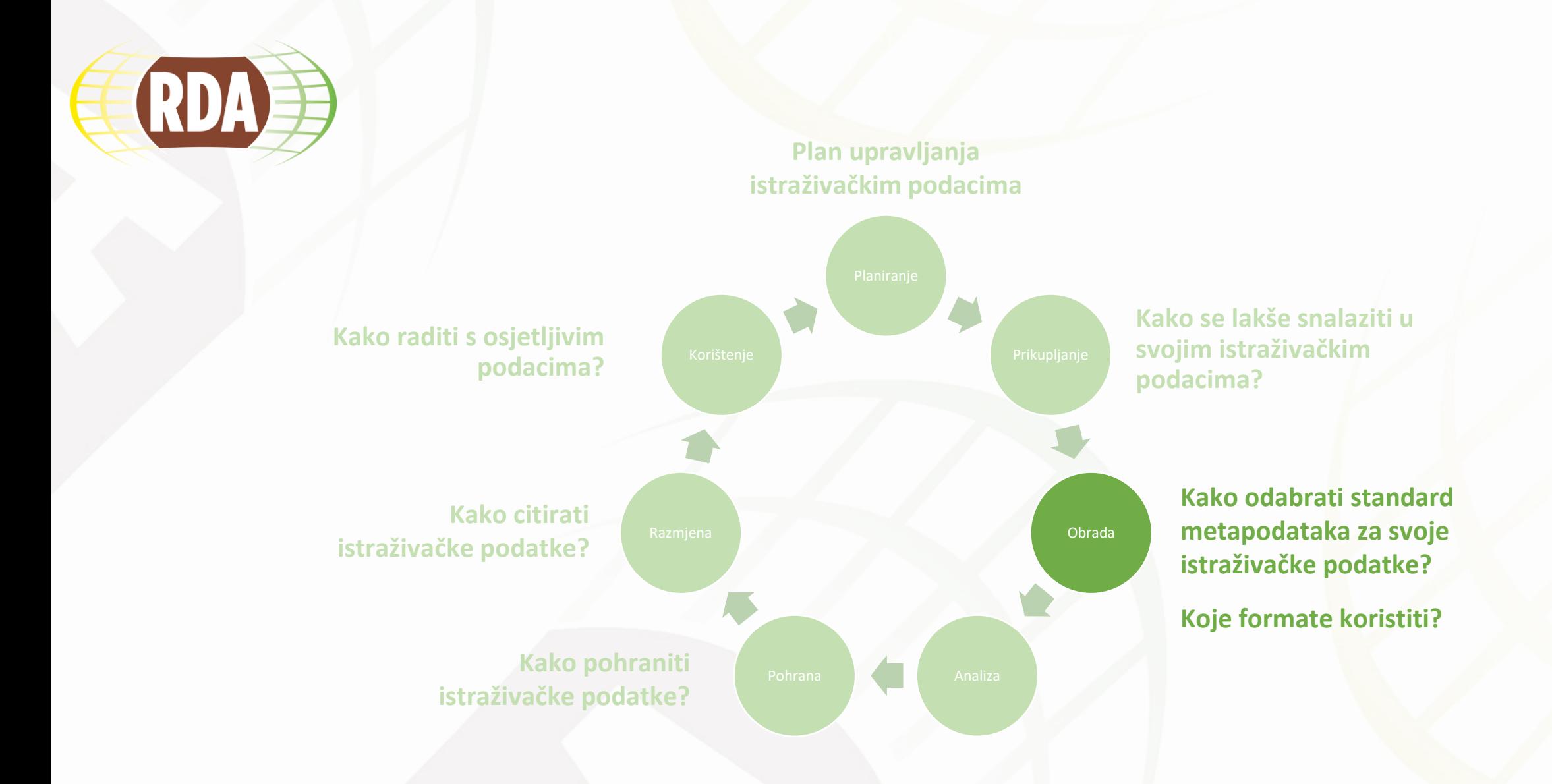

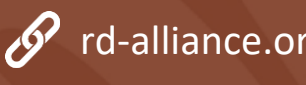

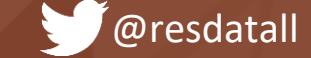

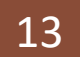

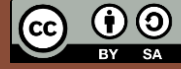

## **Stvarati metapodatke za svaki dio istraživanja**

Zašto?

RD

- Omogućuju ispravnu identifikaciju i ponovnu upotrebu podataka u budućnosti
- Strojno čitljivi
- Metapodaci daju kontekst i opisuju osnovne karakteristike podataka odgovaraju na pitanja *tko, što, kada, gdje, kako, zašto*
- Metapodaci se mogu formatirati koristeći standard metapodataka
	- Standard metapodataka je definirani skup karakteristika za opisivanje podataka

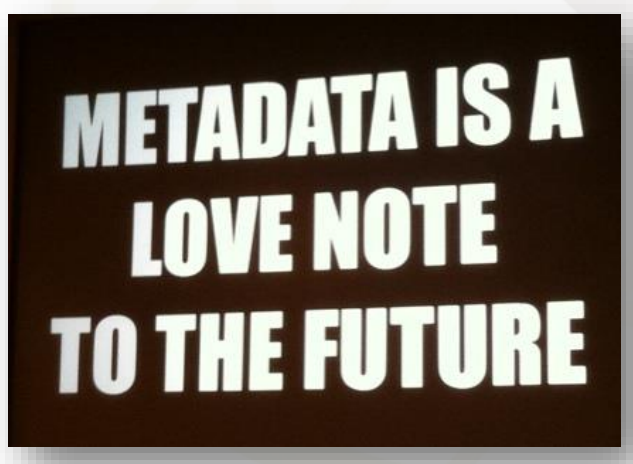

*Izvor: https://commons.wikimedia.org/wiki/File:Metadata\_is\_a\_love\_note\_to\_the\_future\_(8071729256)\_(cropped).jpg*

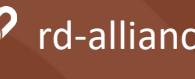

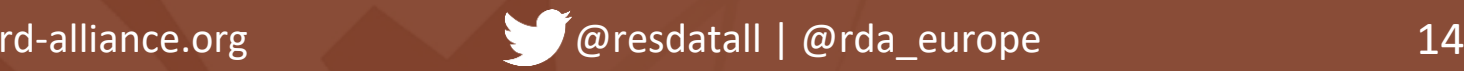

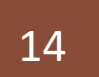

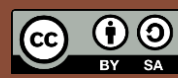

## **Kako odabrati standard metapodataka za svoje istraživačke podatke?**

Metadata Standards Directory (RDA): <http://rd-alliance.github.io/metadata-directory/>

#### **Metadata**

RDA | Metadata Directory

View the standards View the extensions View the tools View the use cases Browse by subject areas

Contribute Add standards Add extensions Add tools Add use cases

 $\Box$  github **Q** @twitter **m** linkedin acebook

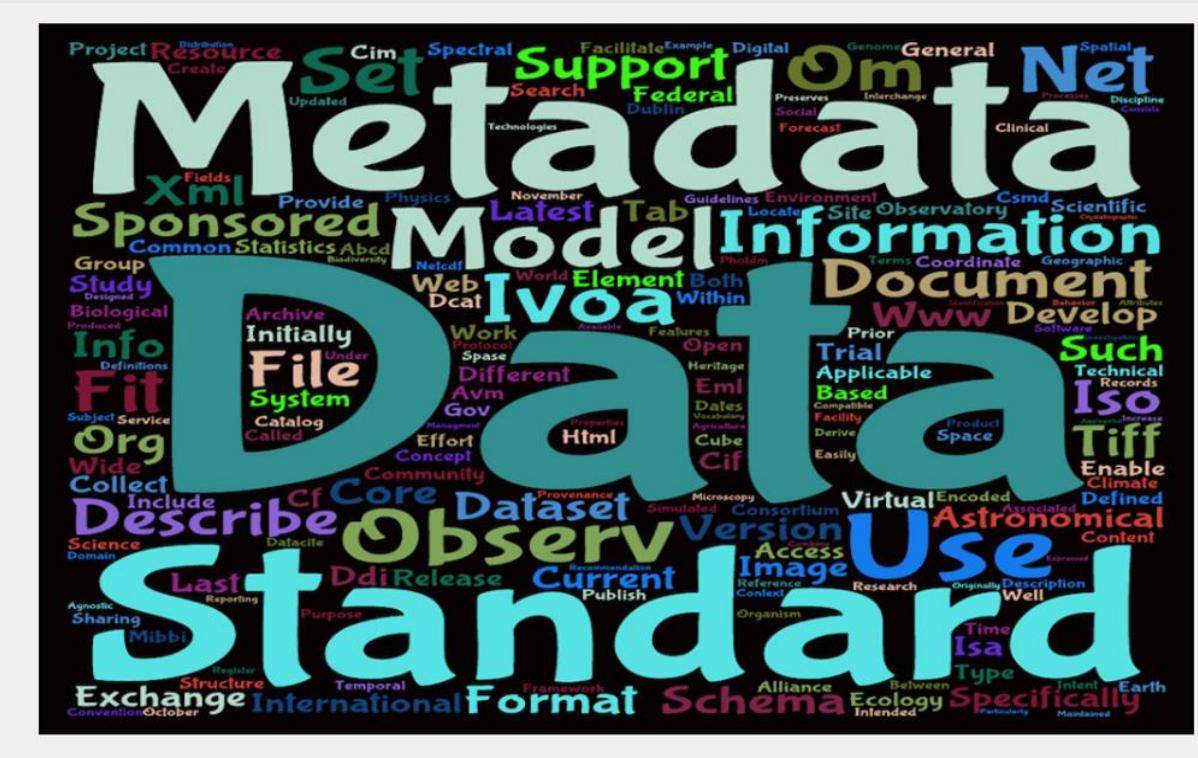

#### **Metadata Standards Directory Working Group**

The RDA Metadata Standards Directory Working Group is supported by individuals and organizations involved in the development, implementation, and use of metadata for scientific da collaborative, open directory of metadata standards applicable to scientific data can help address infrastructure challenges.

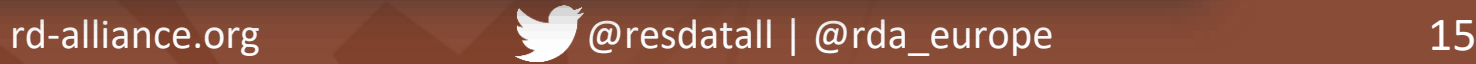

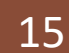

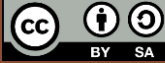

## **Kako odabrati standard metapodataka za svoje istraživačke podatke?**

#### Metadata Standards Directory (RDA): <http://rd-alliance.github.io/metadata-directory/>

#### **Metadata**

RDA | Metadata Directory

Edit this page

View the standards

View the extensions

View the tools

View the use cases

Browse by subject areas

Contribute

Add standards

Add extensions

Add tools

Add use cases

 $\Box$  github **Q** @twitter

**同** linkedin

**B** facebook

A British cultural heritage standard for recording information on buildings, archaeological sites, shipwrecks, parks and gardens, battlefields, areas of interest and artefacts. Sponsored by the Forum on Information Standards in Heritage, MIDAS Version 1.1 was released in October 2012

#### **Summary ZEGIT**

**MIDAS-Heritage** 

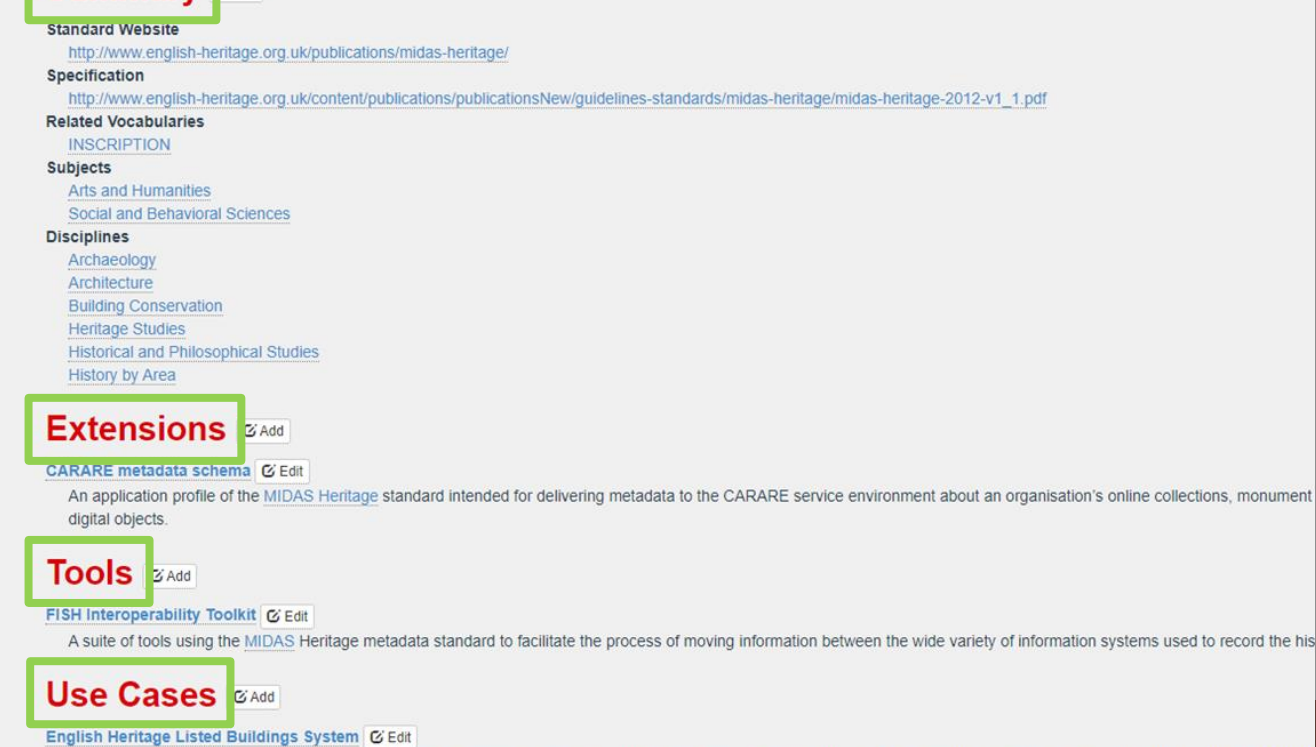

- Opis standarda
- **Otkrivanje** primjerenih standarda za istraživačke podatke
- Aplikacijski profili otkrivanje koje standarde koristi zajednica
- Alati za kreiranje, validiranje i slično
- Primjeri korištenja

record the his

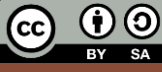

## **README datoteka** RDA

- Osigurava ispravno tumačenje podataka, posebno za sudionike unutar istraživačkog projekta (npr. ako se sudionici mijenjaju) ili prilikom dijeljenja podataka – kako bi se budući "korisnik" istraživačkih podataka bolje snašao
- Kontekstualizacija istraživačkih podataka s idućim informacijama:
	- **Ime autora i kontakt, naziv ustanove**
	- **Bilježenje kodova, akronima, mjernih jedinica**
	- Način **imenovanja i verzioniranja imena** datoteka i mapa
	- Korišteni **standard metapodataka**
	- Bilježenje **rječnika** istraživačkih podataka
	- Korištena licenca
	- Veza na objavljenu publikaciju
	- Veza na javno dostupne istraživačke podatke
	- Način citiranja
- Format .txt
- Može se mijenjati tokom istraživanja

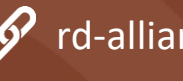

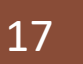

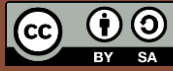

AUTHOR DATASET ReadmeTemplate - Blok za pisanje

Datoteka Uređivanje Oblikovanje Prikaz Pomoć This DATSETNAMEreadme.txt file was generated on YYYYMMDD by NAME

**GENERAL INFORMATION** 

Title of Dataset:

Author Information (Name, Institution, Address, Email)

Principal Investigator: Associate or Co-investigator: Alternate Contact(s):

Date of data collection (single date, range, approximate date): <suggested format YYYYMMDD>

Geographic location of data collection: <City, State, County, Country and/or GPS Coordinates or bounding boxes>

Information about funding sources or sponsorship that supported the collection of the data:

SHARING/ACCESS INFORMATION

Licenses/restrictions placed on the data, or limitations of reuse:

Recommended citation for the data:

Citation for and links to publications that cite or use the data:

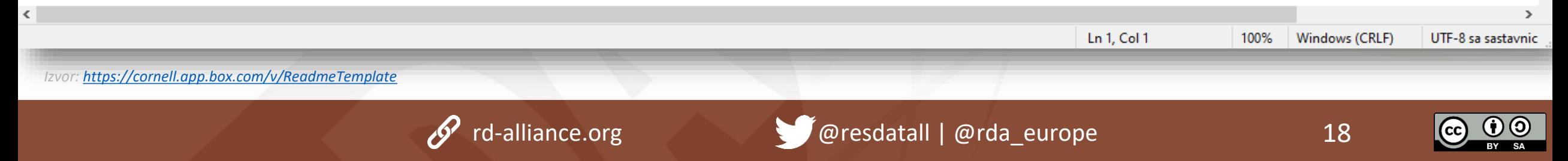

### RDAD **Koje formate koristiti?**

- Veću vjerojatnost dugoročne zaštite imaju formati s idućim karakteristikama:
	- Otvoreni, nevlasnički formati
	- Formati čija je dokumentacija cjelovita i slobodno dostupna
	- Bez kompresije i gubitka

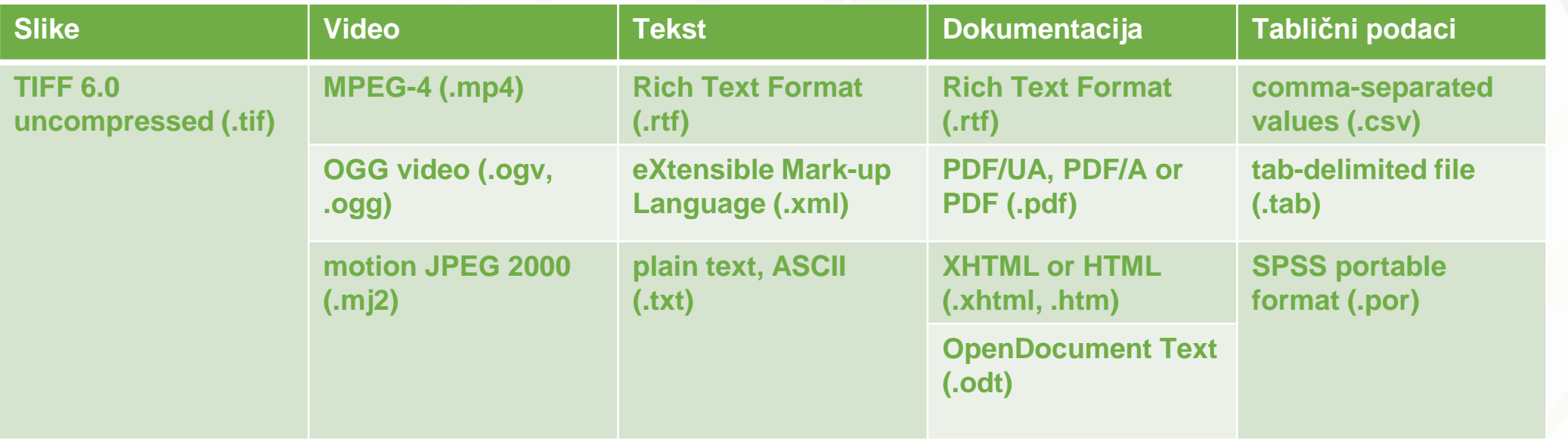

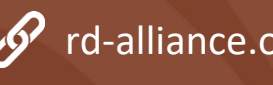

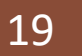

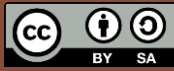

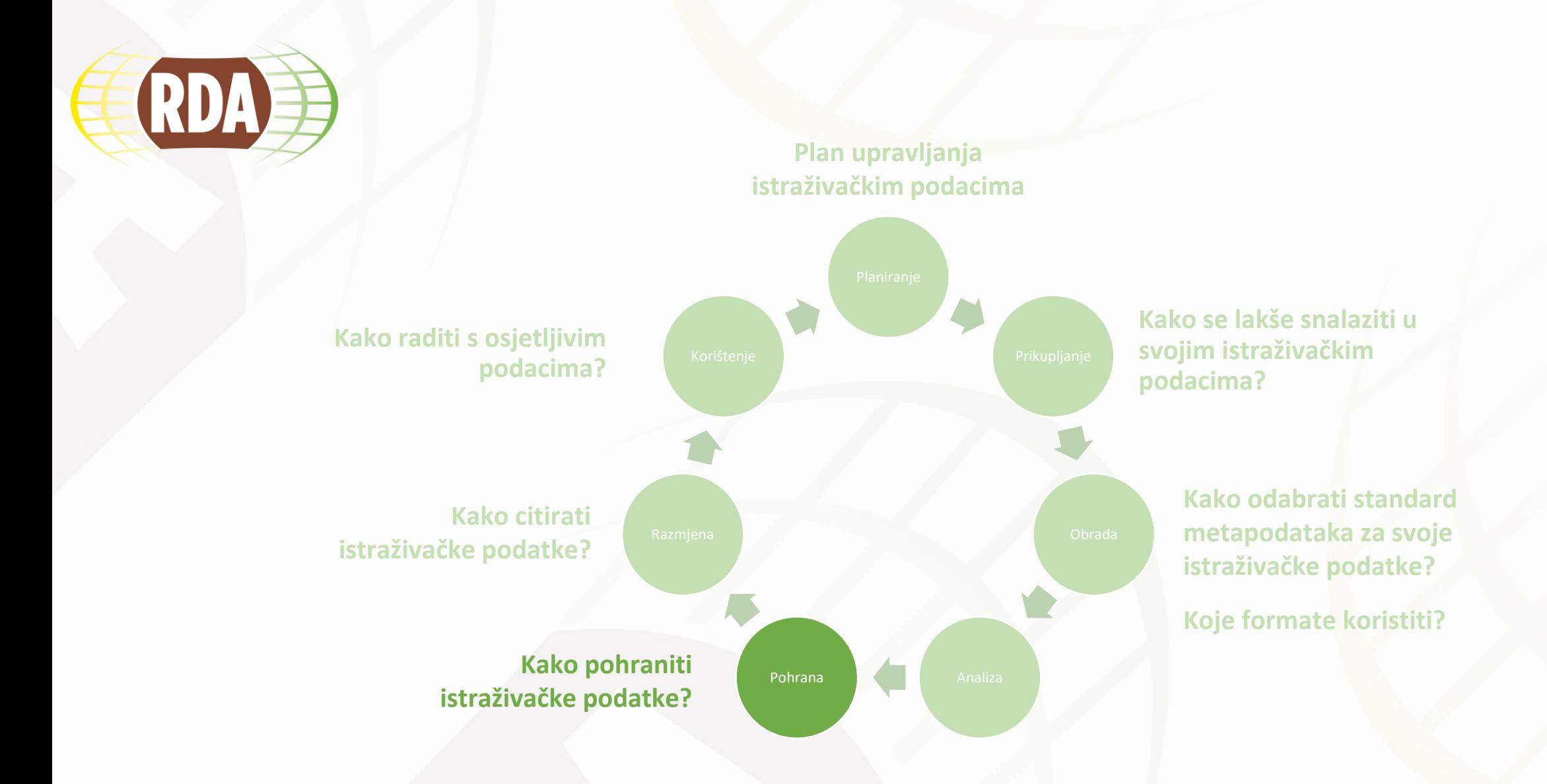

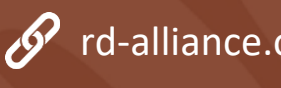

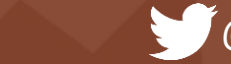

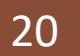

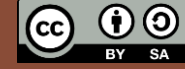

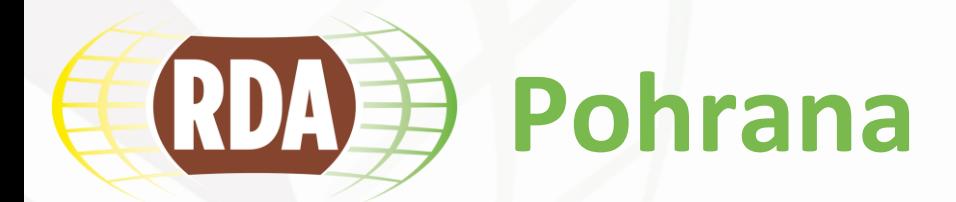

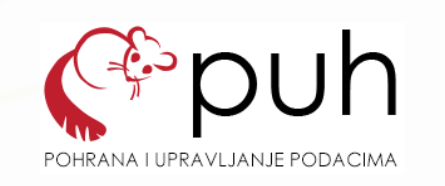

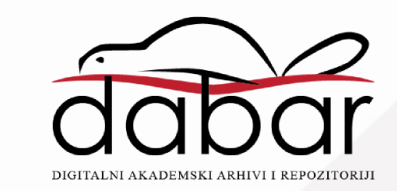

- Kratkoročna pohrana
- Kako su istraživački podaci pohranjeni tijekom istraživanja?
	- PUH [pohrana i upravljanje podacima](https://www.srce.unizg.hr/puh)  sustav kojim Srce korisnicima iz sustava znanosti i visokog obrazovanja omogućava pohranjivanje i dijeljenje datoteka na spremišnim sustavima u Srcu
		- Pohrana i/ili dijeljenje podataka tijekom istraživačkog projekta
		- Dostupost, integrirtet, povjerljivost
		- Registracija korisnika
		- 200 GB prostora

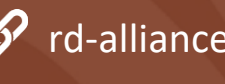

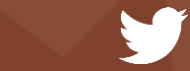

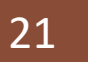

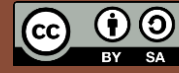

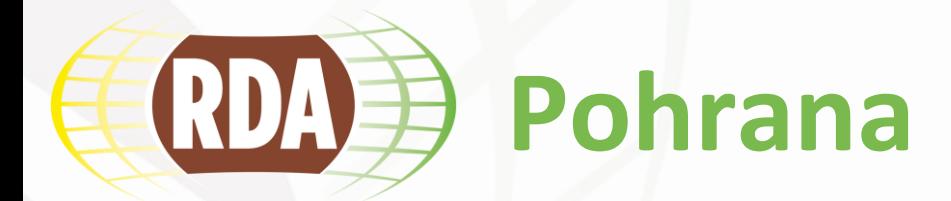

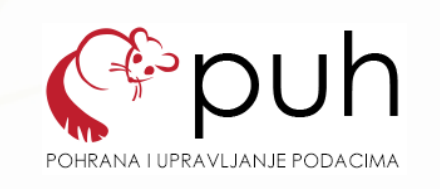

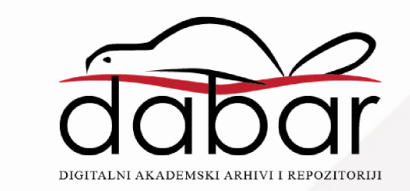

- Dugoročna pohrana
- Gdje pohraniti istraživačke podatke za buduće korištenje?
	- Digitalni repozitoriji Dabar [digitalni akademski arhivi i repozitoriji](about:blank)
		- Osigurava, mrežno povezuje i održava potrebne računalne resurse i diskovne kapacitete
		- Brine o sigurnosti, stabilnosti i visokoj dostupnosti, izradi sigurnosnih kopija, redovitoj nadogradnji programske podrške te kontinuiranom nadzoru rada sustava
		- Preuzima podatke iz postojećih informacijskih sustava (npr. ISVU)
		- Prati globalne trendove iz područja digitalnih repozitorija i nacionalne standarde
		- Nudi podršku za pohranu i opisivanje digitalnih objekata
		- Implementira i promiče standardne protokole za razmjenu podataka
		- Obrazovanje korisnika

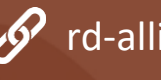

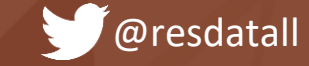

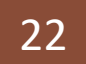

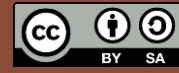

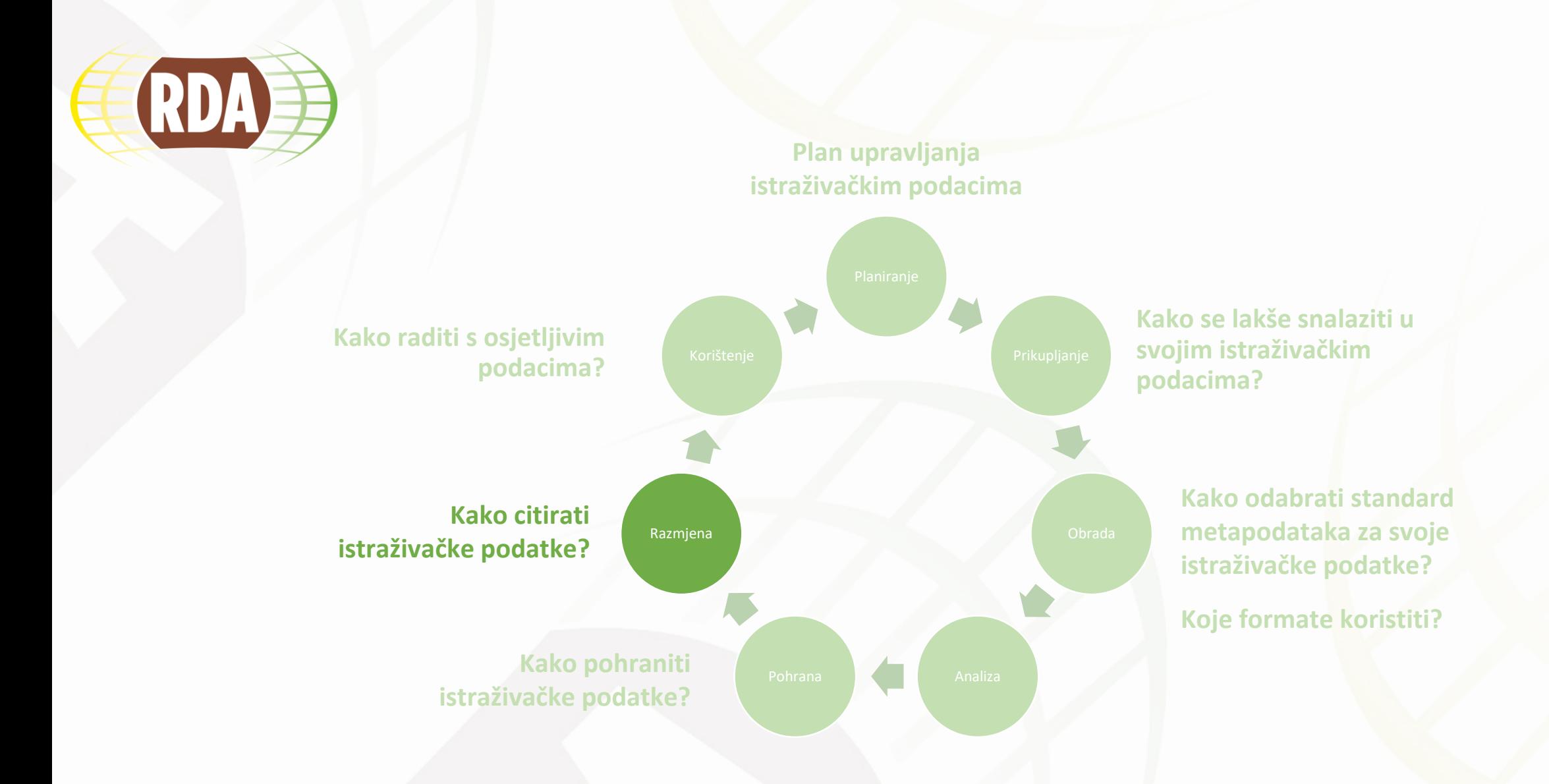

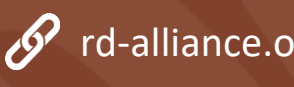

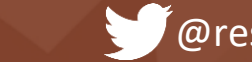

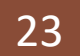

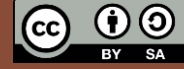

### RDA **Kako citirati istraživačke podatke?**

- Prednosti citiranja
	- Omogućuje pravilno pripisivanje autorstva
	- Stvara bibliografsku vezu između publikacije i podataka
	- Olakšava pronalaženje skupa podataka
	- Potiče se ponovna upotreba podataka za nova istraživačka pitanja
	- Povećava se transparentnost i ponovljivost
- Ključni elementi:
	- Autor ili suradnik
	- Identifikator autora ili suradnika (npr. ORCID)
	- Datum objave
	- Naslov
	- Vrsta podataka
	- Izdavač
	- Identifikator podataka (npr. DOI, URN:NBN)
	- URL
	- **Verzija**
	- Izdanje razina obrade podataka, što pokazuje koliko je skup podataka rafiniran
	- Datum pristupa

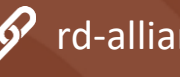

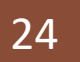

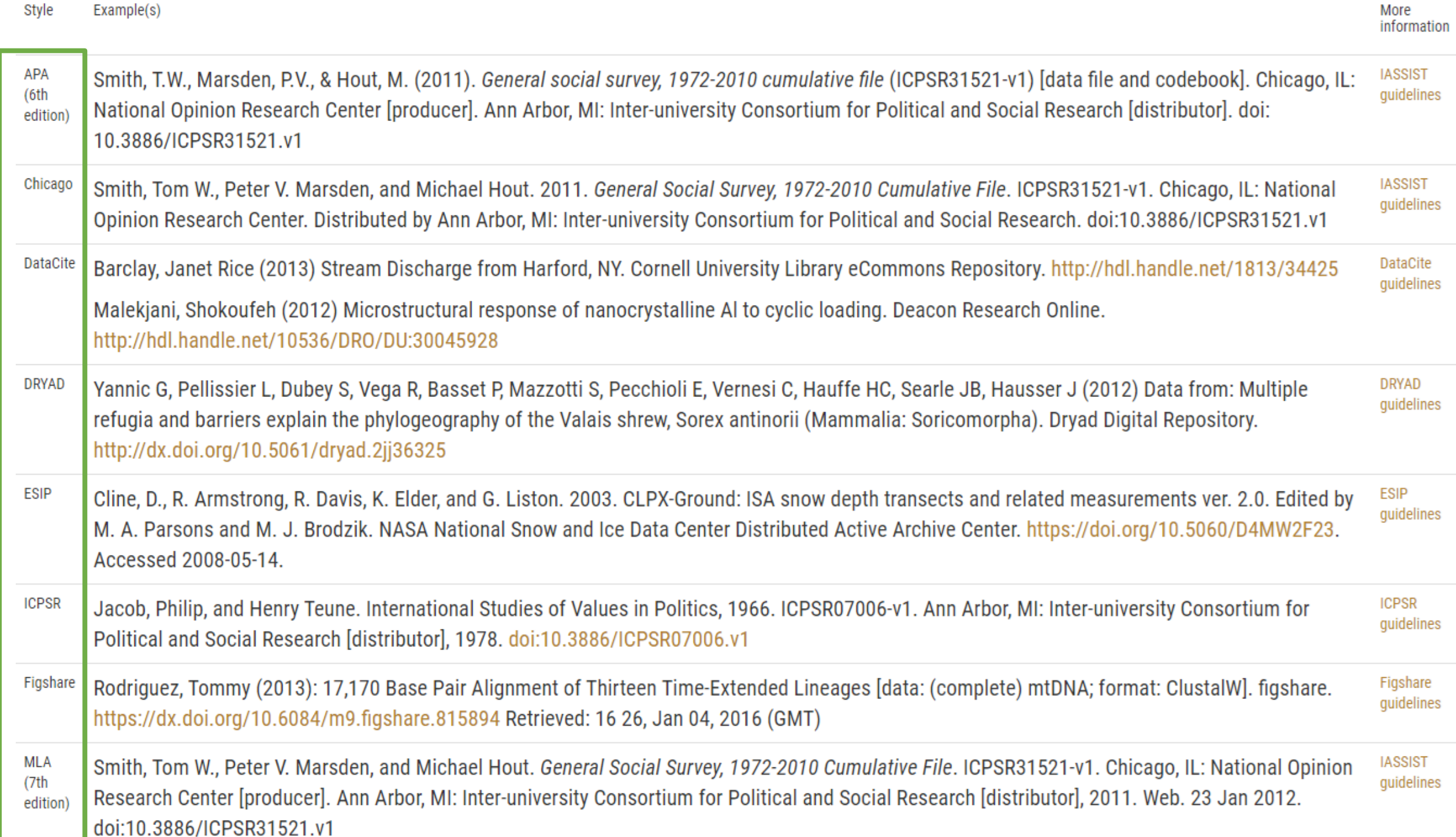

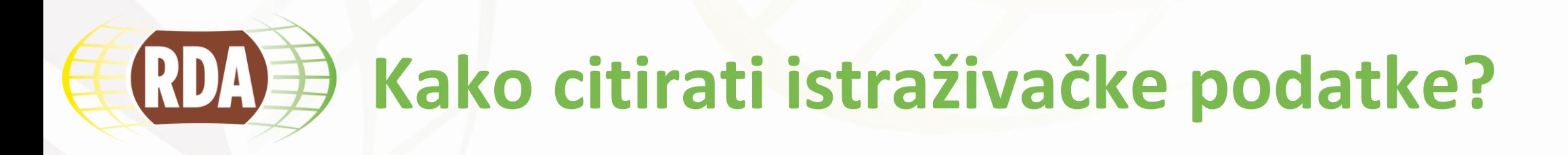

### *Primjer:*

Smith, T.W., Marsden, P.V., & Hout, M. (2011). *General social survey, 1972-2010 cumulative file* (ICPSR31521-v1) [data file and codebook]. Chicago, IL: National Opinion Research Center. Inter-university Consortium for Political and Social Autor/i **Autor/i Autor/i Naslov Godina Maslov Verzija Vrsta istraživačkih podataka Mjesto Izdavač Distributer Godina**

Research [distributor].<https://doi.org/10.3886/ICPSR31521.v1> **DOI/URL**

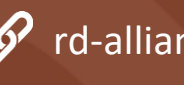

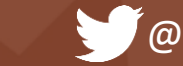

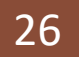

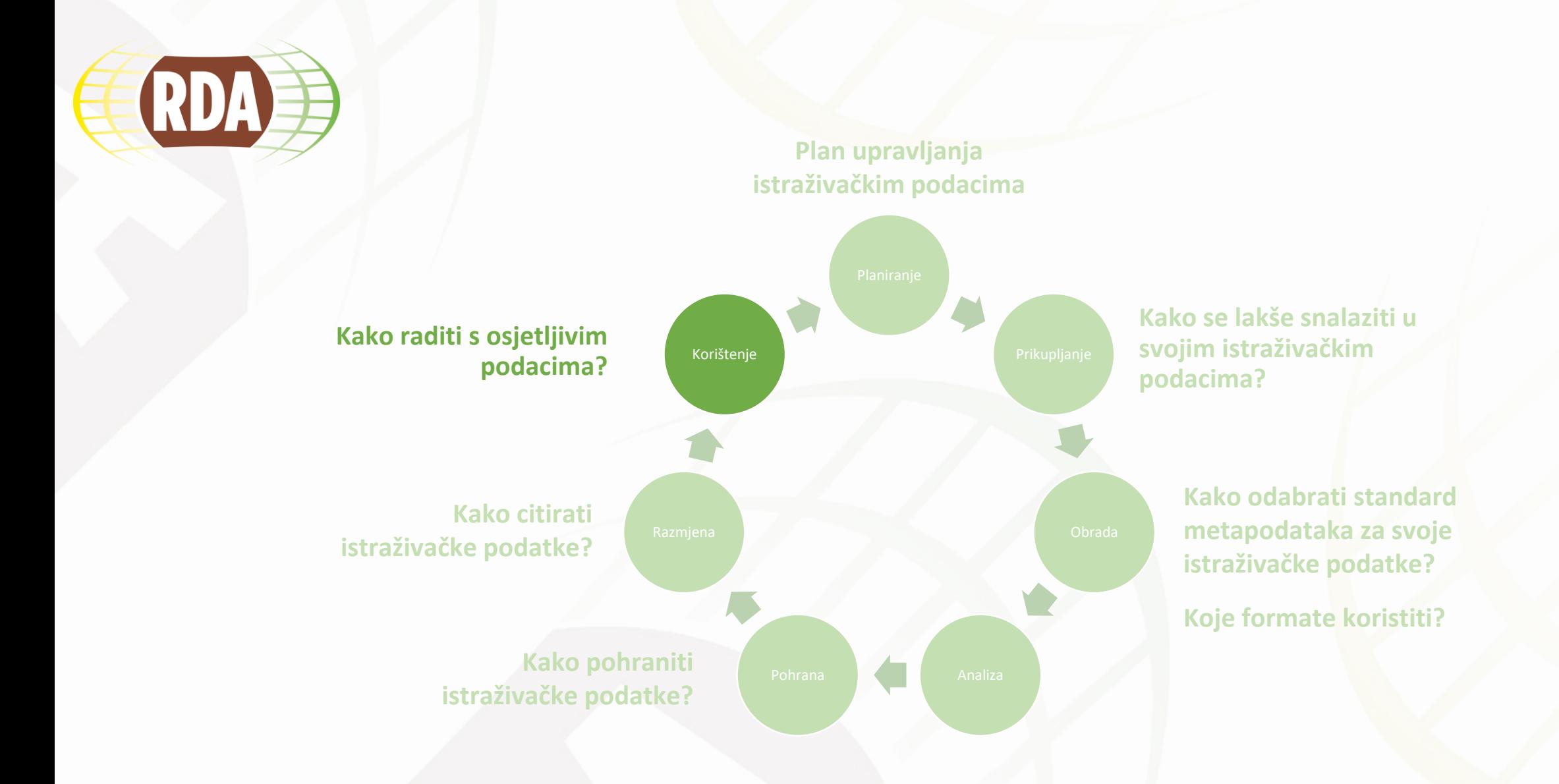

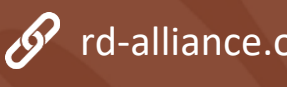

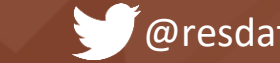

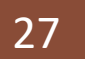

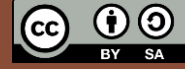

## **Kako raditi s osjetljivim podacima?** RDAE

- Važno je osigurati **etičko i pravno dijeljenje informacija**
- Informirani pristanak sudionika u istraživanju
- Anonimizacija osjetljivih podataka
	- Zaštita privatnosti i povjerljivosti sudionika u istraživanju
	- (In)direktni identifikatori:
		- Ime, inicijali, e-mail, slike, datumi, radno mjesto, zanimanje, obrazovanje...
	- Metode anonimizacije:
		- Promjena identifikatora, dodavanje pseudonima, zamagljivanje dijelova slika ili videa, generaliziranje...
- Pravni aspket
	- Licenciranje uvjeti korištenja istraživačkih podataka

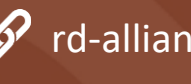

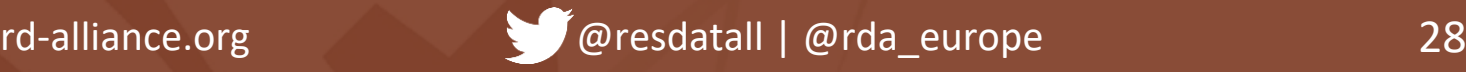

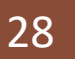

## BALANCE BETWEEN PROVIDING RICH INFORMATION THAT IS USEFUL IN A RANGE OF CONTEXTS WITH PROTECTING THE PRIVACY OF INDIVIDUALS

#### Name: Enda Kenny

Date of birth: 24 April 1951

Education: B.A. Education, **University College Galway** 

Place of birth: Derrywash, **Islandeady, County Mayo** 

Current employment: An Taoiseach and Minister for Defence

**Family status: Married to** Fionnuala O'Kelly, three children Anonymisation

process

Name: @@Pat Keegan## Age group: 50 - 65 **Highest education: Degree** Place of birth: West region of **Ireland** Current employment: Politician Family status: Married, <5

children

in data that indicates characteristics of participant but is not specific enough to disclose identity

Combination of

aggregation and

redaction results

pseudonym,

Source: Geragthy, R. (2016) Anonymisation and Social Research. [http://www.slideshare.net/ISSDA/anonymisation-and-social-research]

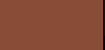

29

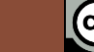

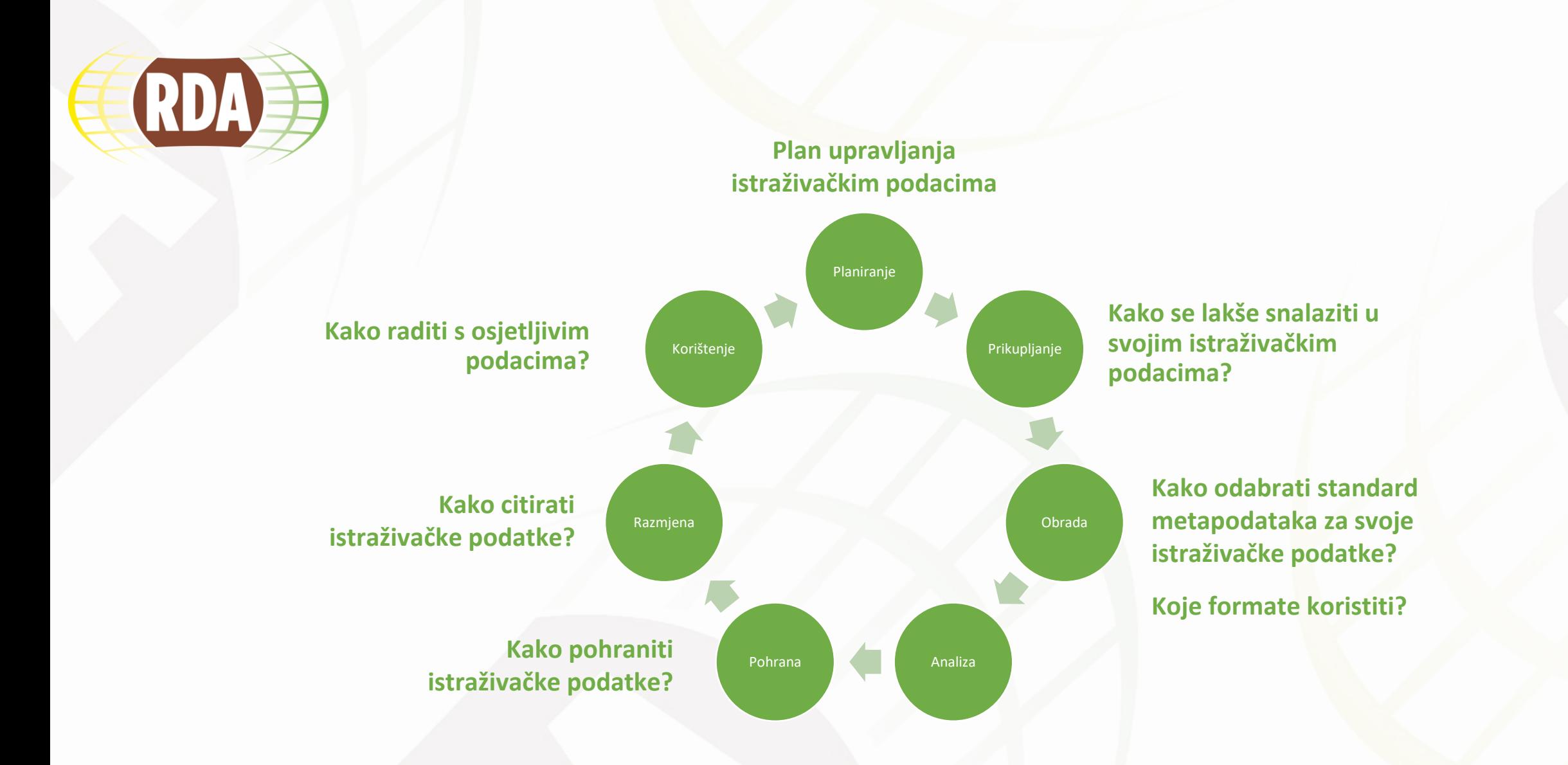

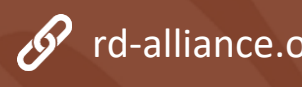

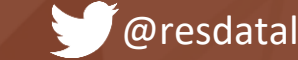

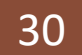

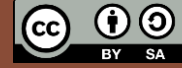

### **Zaključak: Kako poboljšati upravljanje RDA istraživačkim podacima tijekom istraživanja?**

- Dosljedno koristiti informativne i deskriptivne **nazive** datoteka
- Pratiti različite **verzije** naziva datoteke
- Stvarati **metapodatke** za svaki dio istraživanja
- Odabrati **formate** koji će omogućiti dugoročan pristup
- **Pohraniti** istraživačke podatke
- **Citirati** istraživačke podatke, kao i istraživačke radove
- Rukovati **osjetljivim podacima** na odgovarajući način

### Become a Data Champion!

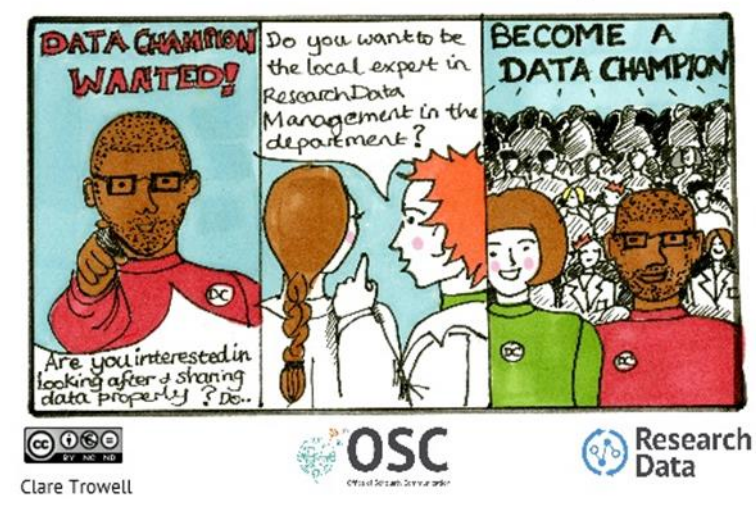

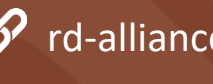

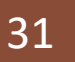

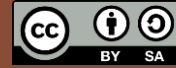

# **Korisni izvori**

- **Hrvatski kontekst**
	- Zajednica [RDA-HR](https://www.srce.unizg.hr/rda)
	- Vodopijevec, Alen; Kranjec, Irena. Otvoreni istraživački podatci. // Otvorenost u znanosti i visokom obrazovanju. Zagreb: Školska knjiga, 2018. Str. 93-112. URL:<http://darhiv.ffzg.unizg.hr/id/eprint/10542/> (2020-02-25)

#### • **Organizacija podataka**

- Research data management: file organization, 2019. URL:<https://simmons.libguides.com/rdm> (2020-02-25)
- Rehberger, Dean; Coates Brendan. File naming in the digital age // Oral history in the digital age / edited by Doug Boyd, Steve Cohen, Brad Rakerd, and Dean Rehberger. Washington : Institute of museum and library services : 2012. URL: <http://ohda.matrix.msu.edu/2012/08/file-naming-in-the-digital-age/> (2020-02-25)
- Version control: preservation and curation of ETD research data and complex digital objects, 2018. URL: https://educopia.org/wp[content/uploads/2018/04/etdplus\\_versioncontrol\\_guidancebrief.pdf](https://educopia.org/wp-content/uploads/2018/04/etdplus_versioncontrol_guidancebrief.pdf) (2020-02-25)
- Version control and authenticity. URL:<https://www.ukdataservice.ac.uk/manage-data/format/versioning> (2020-02-25)

#### • **Metapodatci**

- Jeffery, Keith G.; Koskela, Rebecca. Metadata principles and their [use, 2014. URL: https://rd-alliance.org/groups/metadata](https://rd-alliance.org/groups/metadata-standards-directory-working-group.html)standards-directory-working-group.html (2020-02-25)
- Koskela, Rebecca. Metadata standards directory working group recommendations, 2016. URL: https://www.rd[alliance.org/group/metadata-standards-catalog-wg/outcomes/metadata-standards-directory-wg-recommedations.html](https://www.rd-alliance.org/group/metadata-standards-catalog-wg/outcomes/metadata-standards-directory-wg-recommedations.html) (2020-02-25)
- Guide to writing "readme" style metadata. URL: [https://data.research.cornell.edu/content/readmehttps://learn.canvas.net/courses/2719/pages/exercise-2-readme-file-faculty](https://learn.canvas.net/courses/2719/pages/exercise-2-readme-file-faculty-follow-up?module_item_id=241426)follow-up?module\_item\_id=241426 (2020-02-25)

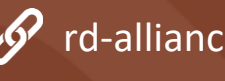

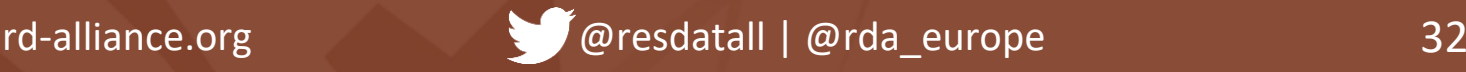

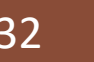

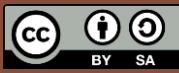

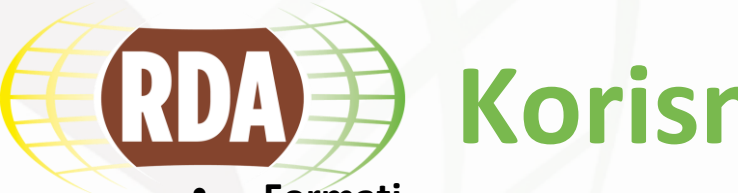

## **Korisni izvori**

- **Formati**
	- Recommended formats. URL:<https://www.ukdataservice.ac.uk/manage-data/format/recommended-formats> (2020-02-25)
	- File formats. URL: <https://data.research.cornell.edu/content/file-formats> (2020-02-25)
	- Document and store data using stable file format. URL: [https://www.dataone.org/best-practices/document-and-store-data-using](https://www.dataone.org/best-practices/document-and-store-data-using-stable-file-formats)stable-file-formats (2020-02-25)
- **Pohrana**
	- Research data management: storage & security. URL:<https://simmons.libguides.com/c.php?g=814790&p=5993648> (2020-02-25)
	- Storage: preservation and curation of ETD research data and complex digital objects, 2018. URL: https://educopia.org/wp[content/uploads/2018/04/etdplus\\_storage\\_guidancebrief.pdf](https://educopia.org/wp-content/uploads/2018/04/etdplus_storage_guidancebrief.pdf) (2020-02-25)
- **Citiranje**
	- Data citation. URL:<https://data.research.cornell.edu/content/data-citation> (2020-02-25)
	- Ball, A. & Duke, M. How to cite datasets and link to publications / DCC how-to guides. Edinburgh: Digital Curation Centre, 2015. URL: <http://www.dcc.ac.uk/resources/how-guides> (2020-02-25)
- **Osjetljivi podaci**
	- [Sharing sensitive data. URL: https://library.stanford.edu/research/data-management-services/share-and-preserve-research](https://library.stanford.edu/research/data-management-services/share-and-preserve-research-data/sharing-sensitive-data)data/sharing-sensitive-data (2020-02-25)
	- Anonymisation. URL:<https://www.ukdataservice.ac.uk/manage-data/legal-ethical/anonymisation/quantitative.aspx> (2020-02-25)
- **Tečaj o upravljanju istraživačkim podacima**
	- [Research data management librarian academy, 2019. URL: https://www.canvas.net/browse/simmonsu/courses/research-data](https://www.canvas.net/browse/simmonsu/courses/research-data-management)management (2020-02-25)

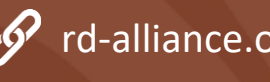

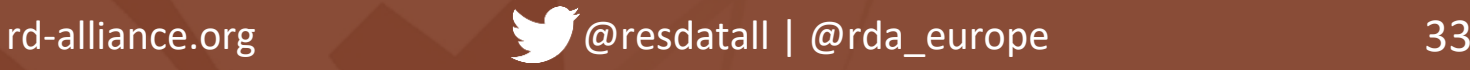

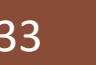

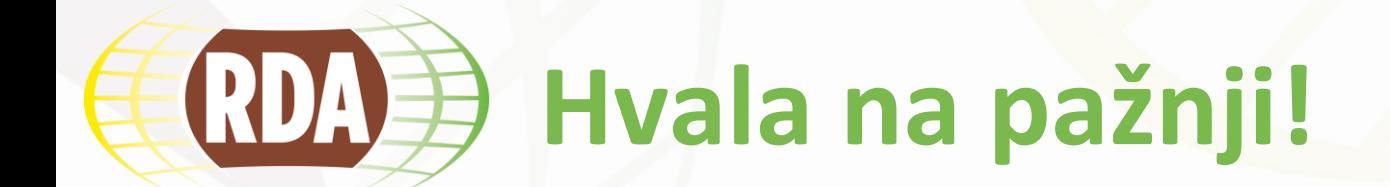

## Pitanja?

[rda@srce.hr](mailto:rda@srce.hr) <https://www.srce.unizg.hr/rda>

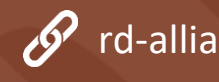

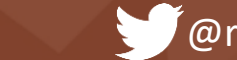

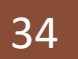

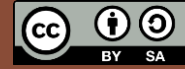